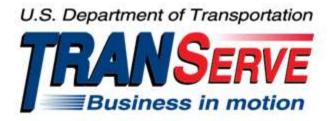

# TRANSIT BENEFIT PROGRAM APPLICATION SYSTEM <u>APPLICANT</u> USER GUIDE

Submitted by

TRANServe

A division of the

Office of Financial Management and Transit Benefit Programs

Office of the Secretary of Transportation

# U.S. Department of Transportation

1200 New Jersey Avenue, SE

Washington, DC 20590

#### Version 3.0

#### TABLE OF CONTENTS

| 1. | OVE   | RVIEW                                  | .1-1 |
|----|-------|----------------------------------------|------|
|    | 1.1   | Background                             | .1-1 |
|    | 1.2   | Purpose                                | .1-1 |
|    | 1.3   | Document Organization                  | .1-1 |
|    | 1.4   | Points of Contact                      | .1-1 |
| 2. | ACC   | ESSING THE TRANSIT BENEFIT APPLICATION | .2-1 |
|    | 2.1   | Login Screen                           | .2-1 |
|    | 2.2   | Change Password                        | .2-3 |
|    | 2.3   | Password Recovery                      | .2-4 |
|    | 2.4   | My Account                             | .2-5 |
|    | 2.5   | Session Time Out                       | .2-6 |
|    | 2.6   | Exit                                   | .2-6 |
| 3. | OVE   | RVIEW OF THE HOME PAGE                 | 3–1  |
|    | 3.1   | Transit Benefit Application            | 3–2  |
|    | 3.1.  | 1 Request Information                  | 3–2  |
|    | 3.1.2 | 2 Withdraw from the Program            | 3–4  |
|    | 3.1.  | 3 Address/SmarTrip® Change             | 3–6  |
|    | 3.1.4 |                                        |      |
|    | 3.1.: | 5 Disapproved Applications3            | –14  |
| AI | PPEND | IX A: SMARTRIP CARD INSTRUCTIONS       | A–1  |

# **Table of Figures**

| Figure 2: Register Account Information page       2-1         Figure 3: Completed Registration page       2-2         Figure 4: Registration Confirmation       2-2         Figure 5: Log In page       2-3         Figure 6: Change Password Dage       2-3         Figure 7: Change Password Confirmation       2-3         Figure 8: Utilities Menu Options       2-4         Figure 10: Show Hint       2-4         Figure 10: Show Hint       2-4         Figure 11: Update My Account page       2-5         Figure 12: Update My Account Confirmation       2-5         Figure 13: Utilities Menu Options       2-6         Figure 13: Utilities Menu Options       3-2         Figure 14: Website Home page       3-1         Figure 15: Additional Menu Options       3-2         Figure 16: Select An Action To Continue page       3-3         Figure 17: Request Information page       3-3         Figure 21: Manager Fund/Certifier (2 <sup>54</sup> Approver)       3-5         Figure 22: Withdraw From The Program page       3-4         Figure 23: Change Address/ SmarTrip® page       3-7         Figure 24: Address/ SmarTrip® Confirmation       3-6         Figure 27: Bus Method       3-9         Figure 28: Other Bus Method       3-10                                                                    | Figure 1: Transit Benefit Application Log In page            | 2-1  |
|----------------------------------------------------------------------------------------------------|--------------------------------------------------------------|------|
| Figure 4: Registration Confirmation       2-2         Figure 5: Log In page       2-2         Figure 6: Change Password page       2-3         Figure 7: Change Password Confirmation       2-3         Figure 8: Utilities Menu Options       2-4         Figure 9: Forgot Password page       2-4         Figure 10: Show Hint       2-4         Figure 11: Update My Account page       2-5         Figure 12: Update My Account confirmation       2-5         Figure 13: Utilities Menu Options       2-6         Figure 15: Additional Menu Options       2-6         Figure 15: Additional Menu Options       3-2         Figure 16: Select An Action To Continue page       3-3         Figure 18: Request Information Confirmation       3-3         Figure 19: Withdraw From The Program page       3-4         Figure 20: Approving Official (1 <sup>st</sup> Approver)       3-4         Figure 21: Manager Fund/Certifier (2 <sup>nd</sup> Approver)       3-5         Figure 22: Withdraw Confirmation       3-5         Figure 23: Change Address/ SmarTrip® page       3-6         Figure 24: Address/ SmarTrip® Confirmation       3-6         Figure 25: Warning page       3-70         Figure 29: Rail Method       3-90         Figure 29: Rail Method       3-10                                                | Figure 2: Register Account Information page                  | 2-1  |
| Figure 5: Log In page       2-2         Figure 6: Change Password page       2-3         Figure 7: Change Password Confirmation       2-3         Figure 9: Forgot Password page       2-4         Figure 9: Forgot Password page       2-4         Figure 10: Show Hint       2-4         Figure 11: Update My Account page       2-4         Figure 12: Update My Account Confirmation       2-5         Figure 13: Utilities Menu Options       2-6         Figure 13: Additional Menu Options       3-1         Figure 15: Additional Menu Options       3-2         Figure 16: Select An Action To Continue page       3-3         Figure 17: Request Information Confirmation       3-3         Figure 18: Request Information Confirmation       3-3         Figure 21: Manager Fund/Certifier (2 <sup>rd</sup> Approver)       3-4         Figure 22: Withdraw From The Program page       3-5         Figure 23: Change Address/ SmarTrip® page       3-6         Figure 24: Address/ SmarTrip® Confirmation       3-6         Figure 25: Warning page       3-7         Figure 29: Rail Method       3-9         Figure 29: Rail Method       3-9         Figure 29: Rail Method       3-10         Figure 29: Rail Method       3-10         Figure 29: R                                                                  | Figure 3: Completed Registration page                        | 2-2  |
| Figure 6: Change Password page       2-3         Figure 7: Change Password Confirmation       2-3         Figure 8: Utilities Menu Options       2-4         Figure 10: Show Hint       2-4         Figure 10: Show Hint       2-4         Figure 10: Show Hint       2-4         Figure 11: Update My Account page       2-5         Figure 12: Update My Account Confirmation       2-5         Figure 13: Utilities Menu Options       2-6         Figure 15: Additional Menu Options       3-2         Figure 15: Additional Menu Options       3-2         Figure 16: Select An Action To Continue page       3-3         Figure 17: Request Information confirmation       3-3         Figure 18: Request Information Confirmation       3-3         Figure 20: Approving Official (1* Approver)       3-4         Figure 21: Manager Fund/Certifiem (2*d Approver)       3-5         Figure 22: Withdraw Confirmation       3-5         Figure 23: Change Address/ SmarTrip® page       3-6         Figure 27: Bus Method       3-9         Figure 27: Bus Method       3-9         Figure 29: Rail Method       3-10         Figure 30: Other Method       3-10         Figure 31: Vanpool Method       3-10         Figure 32: Sample Agency Work                                                                            | Figure 4: Registration Confirmation                          | 2-2  |
| Figure 6: Change Password page       2-3         Figure 7: Change Password Confirmation       2-3         Figure 8: Utilities Menu Options       2-4         Figure 10: Show Hint       2-4         Figure 10: Show Hint       2-4         Figure 10: Show Hint       2-4         Figure 11: Update My Account page       2-5         Figure 12: Update My Account Confirmation       2-5         Figure 13: Utilities Menu Options       2-6         Figure 15: Additional Menu Options       3-2         Figure 15: Additional Menu Options       3-2         Figure 16: Select An Action To Continue page       3-3         Figure 17: Request Information confirmation       3-3         Figure 18: Request Information Confirmation       3-3         Figure 20: Approving Official (1* Approver)       3-4         Figure 21: Manager Fund/Certifiem (2*d Approver)       3-5         Figure 22: Withdraw Confirmation       3-5         Figure 23: Change Address/ SmarTrip® page       3-6         Figure 27: Bus Method       3-9         Figure 27: Bus Method       3-9         Figure 29: Rail Method       3-10         Figure 30: Other Method       3-10         Figure 31: Vanpool Method       3-10         Figure 32: Sample Agency Work                                                                            | Figure 5: Log In page                                        | 2-2  |
| Figure 8: Utilities Menu Options       2-4         Figure 9: Forgot Password page       2-4         Figure 10: Show Hint       2-4         Figure 11: Update My Account page       2-5         Figure 11: Update My Account Confirmation       2-5         Figure 13: Utilities Menu Options       2-6         Figure 13: Utilities Menu Options       2-6         Figure 14: Website Home page       3-1         Figure 15: Additional Menu Options       3-2         Figure 16: Select An Action To Continue page       3-3         Figure 17: Request Information Confirmation       3-3         Figure 18: Request Information Confirmation       3-3         Figure 20: Approving Official (1st Approver)       3-4         Figure 21: Withdraw From The Program page       3-4         Figure 22: Withdraw Confirmation       3-5         Figure 23: Change Address/ SmarTrip® page       3-6         Figure 24: Address/ SmarTrip® Confirmation       3-6         Figure 25: Warning page       3-7         Figure 28: Other Bus Method       3-9         Figure 29: Rail Method       3-10         Figure 30: Other Method       3-10         Figure 31: Vanpool Method       3-10         Figure 32: Sample Agency Work Schedule Policies       3-10 <tr< td=""><td></td><td></td></tr<>                                     |                                                              |      |
| Figure 9: Forgot Password page       2-4         Figure 10: Show Hint       2-4         Figure 11: Update My Account page       2-5         Figure 12: Update My Account Confirmation       2-5         Figure 13: Utilities Menu Options       2-6         Figure 14: Website Home page       3-1         Figure 15: Additional Menu Options       3-2         Figure 16: Select An Action To Continue page       3-3         Figure 17: Request Information page       3-3         Figure 18: Request Information Confirmation       3-3         Figure 19: Withdraw From The Program page       3-4         Figure 20: Approving Official (1 <sup>st</sup> Approver)       3-4         Figure 21: Manager Fund/Certifier (2 <sup>nd</sup> Approver)       3-5         Figure 22: Withdraw Confirmation       3-5         Figure 23: Change Address/ SmarTrip® page       3-6         Figure 24: Address/ SmarTrip® Confirmation       3-6         Figure 25: Warning page       3-7         Figure 26: Transit Benefit Application Worksheet       3-8         Figure 30: Other Method       3-10         Figure 31: Vanpool Method       3-10         Figure 32: Sample Agency Work Schedule Policies       3-10         Figure 33: Method of Transportation Table       3-10         Figure 33: Method of Tr                     | Figure 7: Change Password Confirmation                       | 2-3  |
| Figure 10: Show Hint       2.4         Figure 11: Update My Account page       2.5         Figure 12: Update My Account Confirmation       2.5         Figure 13: Utilities Menu Options       2.6         Figure 14: Website Home page       3-1         Figure 15: Additional Menu Options       3-2         Figure 16: Select An Action To Continue page       3-3         Figure 17: Request Information page       3-3         Figure 18: Request Information confirmation       3-3         Figure 19: Withdraw From The Program page       3-4         Figure 20: Approving Official (1 <sup>st</sup> Approver)       3-4         Figure 21: Manager Fund/Certifier (2 <sup>nd</sup> Approver)       3-5         Figure 22: Withdraw Confirmation       3-5         Figure 23: Change Address/ SmarTrip® page       3-6         Figure 24: Address/ SmarTrip® Confirmation       3-6         Figure 25: Warning page       3-7         Figure 26: Transit Benefit Application Worksheet       3-8         Figure 30: Other Bus Method       3-9         Figure 31: Vanpool Method       3-10         Figure 32: Sample Agency Work Schedule Policies       3-10         Figure 32: Sample Agency Work Schedule Policies       3-10         Figure 31: Vanpool Method       3-10         Figure 32: SmartBe                     | Figure 8: Utilities Menu Options                             | 2-4  |
| Figure 11: Update My Account page       2-5         Figure 12: Update My Account Confirmation       2-5         Figure 13: Utilities Menu Options       2-6         Figure 14: Website Home page       3-1         Figure 15: Additional Menu Options       3-2         Figure 16: Select An Action To Continue page       3-2         Figure 17: Request Information page       3-3         Figure 18: Request Information Confirmation       3-3         Figure 20: Approving Official (1st Approver)       3-4         Figure 21: Manager Fund/Certifier (2nd Approver)       3-4         Figure 22: Withdraw Confirmation       3-5         Figure 23: Change Address/ SmarTrip® page       3-6         Figure 24: Address/ SmarTrip® Confirmation       3-6         Figure 25: Warning page       3-7         Figure 27: Bus Method       3-9         Figure 28: Other Bus Method       3-9         Figure 29: Rail Method       3-10         Figure 21: Vanpool Method       3-10         Figure 23: Change Adgressy Work Schedule Policies       3-10         Figure 27: Bus Method       3-10         Figure 28: Other Bus Method       3-10         Figure 29: Rail Method       3-10         Figure 31: Vanpool Method       3-10         Figure                                                                            | Figure 9: Forgot Password page                               | 2-4  |
| Figure 12: Update My Account Confirmation       2-5         Figure 13: Utilities Menu Options       2-6         Figure 14: Website Home page       3-1         Figure 15: Additional Menu Options       3-2         Figure 15: Select An Action To Continue page       3-2         Figure 17: Request Information page       3-3         Figure 17: Request Information Confirmation       3-3         Figure 19: Withdraw From The Program page       3-4         Figure 20: Approving Official (1 <sup>st</sup> Approver)       3-4         Figure 21: Manager Fund/Certifier (2 <sup>nd</sup> Approver)       3-5         Figure 22: Withdraw Confirmation       3-5         Figure 23: Change Address/ SmarTrip® page       3-6         Figure 24: Address/ SmarTrip® Donfirmation       3-6         Figure 25: Warning page       3-7         Figure 26: Transit Benefit Application Worksheet       3-8         Figure 27: Bus Method       3-9         Figure 30: Other Bus Method       3-10         Figure 31: Vanpool Method       3-10         Figure 31: Vanpool Method       3-10         Figure 33: Method of Transportation Table       3-10         Figure 35: 2 <sup>nd</sup> Approver       3-11         Figure 36: Points of Contact       3-12         Figure 37: Completed Transit Benefit Application           | Figure 10: Show Hint                                         | 2-4  |
| Figure 13: Utilities Menu Options       2-6         Figure 14: Website Home page       3-1         Figure 15: Additional Menu Options       3-2         Figure 15: Additional Menu Options page       3-2         Figure 16: Select An Action To Continue page       3-3         Figure 17: Request Information page       3-3         Figure 18: Request Information Confirmation       3-3         Figure 19: Withdraw From The Program page       3-4         Figure 20: Approving Official (1 <sup>st</sup> Approver)       3-4         Figure 21: Manager Fund/Certifier (2 <sup>nd</sup> Approver)       3-5         Figure 22: Withdraw Confirmation       3-5         Figure 23: Change Address/ SmarTrip® page       3-6         Figure 24: Address/ SmarTrip® Confirmation       3-6         Figure 25: Warning page       3-7         Figure 26: Transit Benefit Application Worksheet       3-9         Figure 29: Rail Method       3-10         Figure 29: Rail Method       3-10         Figure 31: Vanpool Method       3-10         Figure 32: Sample Agency Work Schedule Policies       3-10         Figure 31: Vanpool Method       3-10         Figure 32: Sample Agency Work Schedule Policies       3-10         Figure 33: Method of Transportation Table       3-10         Figure 34: 1                     | Figure 11: Update My Account page                            | 2-5  |
| Figure 14: Website Home page       3–1         Figure 15: Additional Menu Options       3–2         Figure 16: Select An Action To Continue page       3–2         Figure 17: Request Information page       3–3         Figure 18: Request Information Confirmation       3–3         Figure 19: Withdraw From The Program page       3–4         Figure 20: Approving Official (1 <sup>st</sup> Approver)       3–4         Figure 21: Manager Fund/Certifier (2 <sup>nd</sup> Approver)       3–5         Figure 22: Withdraw Confirmation       3–5         Figure 23: Change Address/ SmarTrip® page       3–6         Figure 24: Address/ SmarTrip® Confirmation       3–6         Figure 25: Warning page       3–7         Figure 26: Transit Benefit Application Worksheet       3–8         Figure 29: Rail Method       3–10         Figure 30: Other Bus Method       3–10         Figure 31: Vanpool Method       3–10         Figure 32: Sample Agency Work Schedule Policies       3–10         Figure 33: Method of Transportation Table       3–10         Figure 35: 2 <sup>nd</sup> Approver       3–11         Figure 36: Points of Contact       3–12         Figure 37: Completed Transit Benefit Application       3–13         Figure 38: SmartBenefits@ Program page       3–13                              | Figure 12: Update My Account Confirmation                    | 2-5  |
| Figure 15: Additional Menu Options       3–2         Figure 16: Select An Action To Continue page       3–2         Figure 17: Request Information page       3–3         Figure 18: Request Information Confirmation       3–3         Figure 19: Withdraw From The Program page       3–4         Figure 20: Approving Official (1 <sup>st</sup> Approver)       3–4         Figure 21: Manager Fund/Certifier (2 <sup>nd</sup> Approver)       3–5         Figure 22: Withdraw Confirmation       3–5         Figure 23: Change Address/ SmarTrip® page       3–6         Figure 24: Address/ SmarTrip® Confirmation       3–6         Figure 25: Warning page       3–7         Figure 26: Transit Benefit Application Worksheet       3–8         Figure 29: Rail Method       3–9         Figure 30: Other Method       3–10         Figure 31: Vanpool Method       3–10         Figure 32: Sample Agency Work Schedule Policies       3–10         Figure 35: 2 <sup>nd</sup> Approver       3–11         Figure 35: 2 <sup>nd</sup> Approver       3–11         Figure 36: Points of Contact       3–12         Figure 37: Completed Transit Benefit Application       3–12         Figure 36: Points of Contact       3–13         Figure 37: Completed Transit Benefit Application       3–13         Figure 37: Completed | Figure 13: Utilities Menu Options                            | 2-6  |
| Figure 15: Additional Menu Options       3–2         Figure 16: Select An Action To Continue page       3–2         Figure 17: Request Information page       3–3         Figure 18: Request Information Confirmation       3–3         Figure 19: Withdraw From The Program page       3–4         Figure 20: Approving Official (1 <sup>st</sup> Approver)       3–4         Figure 21: Manager Fund/Certifier (2 <sup>nd</sup> Approver)       3–5         Figure 22: Withdraw Confirmation       3–5         Figure 23: Change Address/ SmarTrip® page       3–6         Figure 24: Address/ SmarTrip® Confirmation       3–6         Figure 25: Warning page       3–7         Figure 26: Transit Benefit Application Worksheet       3–8         Figure 29: Rail Method       3–9         Figure 30: Other Method       3–10         Figure 31: Vanpool Method       3–10         Figure 32: Sample Agency Work Schedule Policies       3–10         Figure 35: 2 <sup>nd</sup> Approver       3–11         Figure 35: 2 <sup>nd</sup> Approver       3–11         Figure 36: Points of Contact       3–12         Figure 37: Completed Transit Benefit Application       3–12         Figure 36: Points of Contact       3–13         Figure 37: Completed Transit Benefit Application       3–13         Figure 37: Completed | Figure 14: Website Home page                                 | 3–1  |
| Figure 17: Request Information page       3–3         Figure 18: Request Information Confirmation       3–3         Figure 19: Withdraw From The Program page       3–4         Figure 20: Approving Official (1 <sup>st</sup> Approver)       3–4         Figure 21: Manager Fund/Certifier (2 <sup>nd</sup> Approver)       3–5         Figure 22: Withdraw Confirmation       3–5         Figure 23: Change Address/ SmarTrip® page       3–6         Figure 24: Address/ SmarTrip® Confirmation       3–6         Figure 25: Warning page       3–7         Figure 26: Transit Benefit Application Worksheet       3–8         Figure 27: Bus Method       3–9         Figure 29: Rail Method       3–10         Figure 30: Other Method       3–10         Figure 31: Vanpool Method       3–10         Figure 32: Sample Agency Work Schedule Policies       3–10         Figure 35: 2 <sup>nd</sup> Approver       3–11         Figure 36: Points of Contact       3–12         Figure 37: Completed Transit Benefit Application       3–13         Figure 38: SmartBenefits® Program page       3–13                                                                                                    |                                                              |      |
| Figure 18: Request Information Confirmation                                                                                                    | Figure 16: Select An Action To Continue page                 | 3–2  |
| Figure 19: Withdraw From The Program page                                                                                                    | Figure 17: Request Information page                          | 3–3  |
| Figure 20: Approving Official (1 <sup>st</sup> Approver)       3-4         Figure 21: Manager Fund/Certifier (2 <sup>nd</sup> Approver)       3-5         Figure 22: Withdraw Confirmation       3-5         Figure 23: Change Address/ SmarTrip® page       3-6         Figure 24: Address/ SmarTrip® Confirmation       3-6         Figure 25: Warning page       3-7         Figure 26: Transit Benefit Application Worksheet       3-8         Figure 27: Bus Method       3-9         Figure 29: Rail Method       3-9         Figure 30: Other Bus Method       3-10         Figure 31: Vanpool Method       3-10         Figure 32: Sample Agency Work Schedule Policies       3-10         Figure 33: Method of Transportation Table       3-10         Figure 35: 2 <sup>nd</sup> Approver       3-11         Figure 36: Points of Contact       3-12         Figure 37: Completed Transit Benefit Application       3-13         Figure 38: SmartBenefits® Program page       3-13                                                                                                    | Figure 18: Request Information Confirmation                  | 3–3  |
| Figure 21: Manager Fund/Certifier (2 <sup>nd</sup> Approver)                                                                                                    | Figure 19: Withdraw From The Program page                    | 3–4  |
| Figure 22: Withdraw Confirmation       3–5         Figure 23: Change Address/ SmarTrip® page       3–6         Figure 24: Address/ SmarTrip® Confirmation       3–6         Figure 25: Warning page       3–7         Figure 26: Transit Benefit Application Worksheet       3–8         Figure 27: Bus Method       3–9         Figure 28: Other Bus Method       3–9         Figure 29: Rail Method       3–10         Figure 30: Other Method       3–10         Figure 31: Vanpool Method       3–10         Figure 32: Sample Agency Work Schedule Policies       3–10         Figure 33: Method of Transportation Table       3–10         Figure 35: 2 <sup>nd</sup> Approver       3–11         Figure 36: Points of Contact       3–12         Figure 37: Completed Transit Benefit Application       3–13         Figure 38: SmartBenefits® Program page       3–13                                                                                                    | Figure 20: Approving Official (1 <sup>st</sup> Approver)     | 3–4  |
| Figure 23: Change Address/ SmarTrip® page                                                                                                    | Figure 21: Manager Fund/Certifier (2 <sup>nd</sup> Approver) | 3–5  |
| Figure 24: Address/ SmarTrip® Confirmation       3–6         Figure 25: Warning page       3–7         Figure 26: Transit Benefit Application Worksheet       3–8         Figure 27: Bus Method       3–9         Figure 28: Other Bus Method       3–9         Figure 29: Rail Method       3–10         Figure 30: Other Method       3–10         Figure 31: Vanpool Method       3–10         Figure 32: Sample Agency Work Schedule Policies       3–10         Figure 33: Method of Transportation Table       3–10         Figure 35: 2 <sup>nd</sup> Approver       3–11         Figure 36: Points of Contact       3–12         Figure 37: Completed Transit Benefit Application       3–13         Figure 38: SmartBenefits® Program page       3–13                                                                                                    | Figure 22: Withdraw Confirmation                             | 3–5  |
| Figure 25: Warning page       3–7         Figure 26: Transit Benefit Application Worksheet       3–8         Figure 27: Bus Method       3–9         Figure 28: Other Bus Method       3–9         Figure 29: Rail Method       3–10         Figure 30: Other Method       3–10         Figure 31: Vanpool Method       3–10         Figure 32: Sample Agency Work Schedule Policies       3–10         Figure 33: Method of Transportation Table       3–10         Figure 35: 2 <sup>nd</sup> Approver       3–11         Figure 36: Points of Contact       3–12         Figure 37: Completed Transit Benefit Application       3–13         Figure 38: SmartBenefits® Program page       3–13                                                                                                    | Figure 23: Change Address/ SmarTrip® page                    | 3–6  |
| Figure 26: Transit Benefit Application Worksheet       3–8         Figure 27: Bus Method       3–9         Figure 28: Other Bus Method       3–9         Figure 29: Rail Method       3–10         Figure 30: Other Method       3–10         Figure 31: Vanpool Method       3–10         Figure 32: Sample Agency Work Schedule Policies       3–10         Figure 33: Method of Transportation Table       3–10         Figure 34: 1 <sup>st</sup> Approver       3–11         Figure 35: 2 <sup>nd</sup> Approver       3–12         Figure 37: Completed Transit Benefit Application       3–13         Figure 38: SmartBenefits® Program page       3–13                                                                                                    | Figure 24: Address/ SmarTrip® Confirmation                   | 3-6  |
| Figure 27: Bus Method                                                                                                    | Figure 25: Warning page                                      | 3–7  |
| Figure 28: Other Bus Method3–9Figure 29: Rail Method3–10Figure 30: Other Method3–10Figure 31: Vanpool Method3–10Figure 32: Sample Agency Work Schedule Policies3–10Figure 33: Method of Transportation Table3–10Figure 34: 1 <sup>st</sup> Approver3–11Figure 35: 2 <sup>nd</sup> Approver3–11Figure 36: Points of Contact3–12Figure 37: Completed Transit Benefit Application3–13Figure 38: SmartBenefits® Program page3–13                                                                                                    | Figure 26: Transit Benefit Application Worksheet             | 3–8  |
| Figure 29: Rail Method3-10Figure 30: Other Method3-10Figure 31: Vanpool Method3-10Figure 32: Sample Agency Work Schedule Policies3-10Figure 33: Method of Transportation Table3-10Figure 34: 1 <sup>st</sup> Approver3-10Figure 35: 2 <sup>nd</sup> Approver3-11Figure 36: Points of Contact3-12Figure 37: Completed Transit Benefit Application3-13Figure 38: SmartBenefits® Program page3-13                                                                                                    | Figure 27: Bus Method                                        | 3–9  |
| Figure 30: Other Method3–10Figure 31: Vanpool Method3–10Figure 32: Sample Agency Work Schedule Policies3–10Figure 33: Method of Transportation Table3–10Figure 34: 1 <sup>st</sup> Approver3–11Figure 35: 2 <sup>nd</sup> Approver3–11Figure 36: Points of Contact3–12Figure 37: Completed Transit Benefit Application3–13Figure 38: SmartBenefits® Program page3–13                                                                                                    | Figure 28: Other Bus Method                                  | 3–9  |
| Figure 31: Vanpool Method 3–10Figure 32: Sample Agency Work Schedule Policies 3–10Figure 33: Method of Transportation Table 3–10Figure 34: 1 <sup>st</sup> Approver 3–11Figure 35: 2 <sup>nd</sup> Approver 3–11Figure 36: Points of Contact 3–12Figure 37: Completed Transit Benefit Application 3–13Figure 38: SmartBenefits® Program page 3–13                                                                                                    | Figure 29: Rail Method                                       | 3–10 |
| Figure 32: Sample Agency Work Schedule Policies3–10Figure 33: Method of Transportation Table3–10Figure 34: 1 <sup>st</sup> Approver3–11Figure 35: 2 <sup>nd</sup> Approver3–11Figure 36: Points of Contact3–12Figure 37: Completed Transit Benefit Application3–13Figure 38: SmartBenefits® Program page3–13                                                                                                    | Figure 30: Other Method                                      | 3–10 |
| Figure 33: Method of Transportation Table                                                                                                    | Figure 31: Vanpool Method                                    | 3–10 |
| Figure 34: 1 <sup>st</sup> Approver       3–11         Figure 35: 2 <sup>nd</sup> Approver       3–11         Figure 36: Points of Contact       3–12         Figure 37: Completed Transit Benefit Application       3–13         Figure 38: SmartBenefits® Program page       3–13                                                                                                    | Figure 32: Sample Agency Work Schedule Policies              | 3–10 |
| Figure 35: 2 <sup>nd</sup> Approver 3–11         Figure 36: Points of Contact 3–12         Figure 37: Completed Transit Benefit Application 3–13         Figure 38: SmartBenefits® Program page 3–13                                                                                                    | Figure 33: Method of Transportation Table                    | 3–10 |
| Figure 35: 2 <sup>nd</sup> Approver 3–11         Figure 36: Points of Contact 3–12         Figure 37: Completed Transit Benefit Application 3–13         Figure 38: SmartBenefits® Program page 3–13                                                                                                    | Figure 34: 1 <sup>st</sup> Approver                          | 3–11 |
| Figure 36: Points of Contact3–12Figure 37: Completed Transit Benefit Application3–13Figure 38: SmartBenefits® Program page3–13                                                                                                    |                                                              |      |
| Figure 38: SmartBenefits® Program page 3–13                                                                                                    |                                                              |      |
|                                                                                                    | Figure 37: Completed Transit Benefit Application             | 3–13 |
|                                                                                                    | Figure 38: SmartBenefits® Program page                       | 3–13 |
|                                                                                                    |                                                              |      |

| Figure 40: Select An Action To Continue page                 | 3–14 |
|--------------------------------------------------------------|------|
| Figure 41: Warning page                                      | 3–14 |
| Figure 42: Disapproved Transit Benefit Application Worksheet | 3–15 |

# 1. **OVERVIEW**

## 1.1 Background

The Department of Transportation, Transportation Services Division (TRANServe), administers the Transit Benefit Program for DOT and as Service Provider to other federal agencies, nation-wide. The Office currently supports federal agencies and sub-agencies, providing timely and efficient transit benefit program services to customers who will use TRANServe's Transit Benefit Application System. Services include purchasing and distributing mass transit fare media.

TRANServe's Electronic Application System serves as the publicly accessible interface for managing Transit Benefit Program Applications. The current application system is available on-line through the internet and is optimized for desktop and mobile devices. Federal government employees can apply for the transit benefit, request information, withdraw from the program and recertify. Agency Program Offices and Approvers are able to view, update, approve, or disapprove applications using the System.

# 1.2 Purpose

•

The Transit Benefit Application System user guide is designed to provide written instruction on how to use the application effectively and efficiently. Screenshots serve as examples. Field labels may not be Agency specific.

# 1.3 Document Organization

The following typographical conventions are used in this user guide:

- Courier New Bold Indicates a button on a page
  - <u>Underline Italic in blue</u> Indicates a link within the system
- Title Case plus page Indicates a name of a page in the application
- *Italic text* Indicates a note on a page in the application

# **1.4 Points of Contact**

The table below provides a list of contact for additional information regarding the Transit Benefit Application process.

| Role                         | Name/Phone              | Title                     | Email                   |
|------------------------------|-------------------------|---------------------------|-------------------------|
| Agency Program<br>Office     | Deborah Haynes          | Management<br>Analyst     | d <u>haynes@eda.gov</u> |
| Local Program<br>Coordinator | Same as above           | INSERT                    | INSERT                  |
| Other Contact                | Yvonne Neal<br>Barfield | Administrative<br>Officer | yNeal-Barfield@eda.gov  |
|                              |                         |                           |                         |

# 2. ACCESSING THE TRANSIT BENEFIT APPLICATION

#### 2.1 Login Screen

Use the following steps to access the application:

a. Enter the URL: <u>https://transitapp.ost.dot.gov</u>. The Transit Benefit Application System home page is displayed.

| Department of Transportation |                                                                                                    | TRANSERVE                                                                                                    |
|------------------------------|----------------------------------------------------------------------------------------------------|----------------------------------------------------------------------------------------------------|
|                              |                                                                                                    |                                                                                                    |
| * moleculars required here   |                                                                                                    |                                                                                                    |
| Login                        |                                                                                                    |                                                                                                    |
| "User Nome                   | termination dates                                                                                                    |                                                                                                    |
| Passent:                     | (res person)                                                                                                    |                                                                                                    |
|                              | Log In                                                                                                    | and the second second se |
|                              | Not registment just                                                                                                    |                                                                                                    |
|                              | "MARMING" WARMIG " MARMING"                                                                                                    |                                                                                                    |
|                              | You are accessing a U.E. Government information ayalam, which includes the complete the complete the complete molecular or an analysis of the complete the complete molecular or an analysis of the complete the analysis of the entropy. The advantum systems is an advantum systems in an advantum system or an advantum system or an advantum system or an advantum system or an advantum system or an advantum system or an advantum system or an advantum system or advantum system or advantum sys | ·                                                                                                    |
|                              | <ol> <li>You have no reasonable expectation of prices regarding any conversionations of data transition<br/>that between to stoop a true information system.</li> </ol>                                                                                                    | 4                                                                                                    |
|                              | WARMING WARMING BLARNING                                                                                                    |                                                                                                    |

Figure 1: Transit Benefit Application Log In page

First time users must register. Use the following steps:

b. Click the **Register** button. The Register Account Information page is displayed.

| "User Name:   | Sourcement Estan Addinio                                                       |  |
|---------------|--------------------------------------------------------------------------------|--|
| Test Nome:    | -Peak Transe                                                                   |  |
| Widd's Name:  | Mark Name                                                                      |  |
| "Last Norre:  | Last future                                                                    |  |
| 'Ageocy/Nodel | VK.                                                                            |  |
| Phone Number  | Apercy options and show once your Scoversport Errad Address has been estimated |  |

Figure 2: Register Account Information page

Note: \* indicates required field.

- c. Enter your official government email address in the User Name textbox.
- d. Complete the registration form.

| "User Name    | Herbards 3 (Presentional Epice Stars                                            |   |
|---------------|---------------------------------------------------------------------------------|---|
| First harve   | Vietberly                                                                       |   |
| Hickle Karne  | 9                                                                               |   |
| "Last Rank:   | Grass                                                                           |   |
| 'Agency/Mode  | w                                                                               | * |
|               | Agency options will show enco your Coversivent School Addition has been without |   |
| Phone Number: | (202) 315-4033                                                                  |   |

Figure 3: Completed Registration page

**Note:** *The agency domain name used in the email for the username will determine the agency choices displayed in the Agency dropdown list.* 

- e. Click the **Register** button.
- f. The Login page is displayed with the confirmation message at the top of the page.

| kimberlyj.gravestest@va.gev is now Registered                                 |  |
|-------------------------------------------------------------------------------|--|
| Thank you. The Login Pasaword has been sent to tamberly jigravestestigiva gov |  |

Figure 4: Registration Confirmation

After the user has registered, an email is sent containing a temporary password. Use the temporary password to log into the application using the following steps:

- g. Enter your official government email address in the User Name textbox.
- h. Enter the temporary password in the Password textbox.

| gin.        |                                                                                                    |          |
|-------------|----------------------------------------------------------------------------------------------------|----------|
| "Usar Name: | Memberly (gravesheet) give gov                                                                                                    |          |
| Pasawort:   |                                                                                                    |          |
|             | Log In Peak In                                                                                                    | FIDWARD? |
|             | Not regulatered parts                                                                                                    |          |
|             | "WARNING" WARNING "WARNING"                                                                                                    |          |
|             | The are accessing a U.B. Doversment information system, which namines the computer, the indiputer<br>induces on which is connected, all other computers connected to this network, and all incage motion<br>connected to this computer or other computers connected to this network, and all incage trades<br>of the second second |          |
|             | <ol> <li>You have no researches expectation of privacy regarding any communications of data transiting<br/>this network of stored in this information system.</li> </ol>                                                                                                    | ~        |
|             | WARNING WARNING WARNING                                                                                                    |          |

Figure 5: Log In page

- i. Click the Log In button.
- j. The Change Password page displays. Registered

# 2.2 Change Password

After logging into the application for the first time, you are required to change the password to something that you will easily remember.

1. Enter the temporary password in the Current Password textbox.

| Current Password:    | Correct parameters                                                                                                    |  |
|----------------------|----------------------------------------------------------------------------------------------------|--|
| "Create New Password | The press                                                                                                    |  |
| Continu New Postword | Content tips passent.                                                                                                    |  |
| "Cisate a Hint       | (100)                                                                                                    |  |
|                      | A part is a constantially former approximation provide the second set of the formation                                                                                                    |  |
|                      | Research must be at least 12 characters long<br>No parameted character may be repeated even than 1 terrols, in sequence<br>Research must contain characters from at least 4 of the following categories. |  |
|                      | Upperclase-characteric (actionogh 2)     Lowercase characteric (a through 2)     Bisse th digm (2)moogh 2)     Nos-algorithmic characteric (bit accumpts), 1; 5; %)                                      |  |
|                      | Passevort will expensive softer beeks set<br>Passevorts cases to encode within the fails 24 changes                                                                                                    |  |
|                      |                                                                                                    |  |

Figure 6: Change Password page

- a. Enter your new password in the Create New Password textbox.
- b. Minimum 12 characters
- c. Complexity: minimum of 1 uppercase, 1 lowercase, 1 number, 1 special character
- d. Reenter your new password in the Reenter New Password textbox.
- e. Enter a hint to remind you of your password in the Create a Hint textbox.
- f. Click the **Submit** button.

Note: \* indicates required field.

The confirmation message is displayed at the top of the Login page.

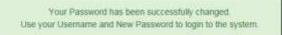

#### Figure 7: Change Password Confirmation

**Note:** Ensure that your password meets the system requirements when changing your login credentials. These requirements are displayed at the bottom of the Change Password page.

Note: The Password Expired label is only displayed when the password needs to be changed.

**Note:** You can change your password at any time by using the above steps after clicking the **Change Password** button on the Home page. The Change Password page can also be accessed from the Utilities dropdown menu located on the Menu bar at the top of the Home page.

**Note:** To access the additional Utilities menu options from a mobile device; click the additional menus button at the top of the page. Click the Utilities dropdown arrow to display the sub-menus.

| Ноте                          |  |
|-------------------------------|--|
| Transit Application           |  |
| Approval Section +            |  |
| Utilities +                   |  |
| My Account<br>Change Password |  |

Figure 8: Utilities Menu Options

# 2.3 Password Recovery

Use the following steps to recover your password.

1. From the Login page; click the *Forgot Password?* link. The Forgot Password page displays.

| Forgot Password  |                                                           |                     |
|------------------|-----------------------------------------------------------|---------------------|
| Show Hell        |                                                           |                     |
| User Name        | thereened ing Advis                                       |                     |
|                  | Show Hitt                                                 |                     |
| Seed If by Ernal |                                                           |                     |
| "User Name:      | General Inst Alersa                                       |                     |
|                  | A language parameter will be sent to your E-Mail Accesse. |                     |
|                  | Tended                                                    |                     |
|                  |                                                           | Terturn to Login Po |

Figure 9: Forgot Password page

- a. The Show Hint section allows the user to view the Hint entered when the password was last changed. Enter the username and click the **Show Hint** button.
- The Forgot Password page is redisplayed with the Hint and allows the user to log in from this page.

| Forgot Password |                                     |
|-----------------|-------------------------------------|
| Login           |                                     |
| "User Name:     | Mondowsky 2 gravovskie djije ka gov |
| Passwore        | File parents                        |
|                 | veiet: Essettaymoure)               |
|                 | Log In                              |

Figure 10: Show Hint

b. Send It By Email allows the user to retrieve a temporary password through email. The password is sent to the email address entered when the account was created. Enter your username and click the **Submit** button.

Note: \* indicates required field.

• The Login page displays. Enter the username and the retrieved password. Follow the instructions in **Section 2.2 Change Password** to change the password.

#### 2.4 My Account

My Account allows the user to update personal information.

1. From the Home page; click the **My Account** button. The Update My Account Information page displays.

| "Usar Northat: | Herdworky ). (provision hand (d) vol. (                         | prv .                      |   |           |        |
|----------------|-----------------------------------------------------------------|----------------------------|---|-----------|--------|
| First Norte:   | (mer)                                                           | Middle Name:               | 4 | Last Name | Graven |
| 'Agenty Mode   | VA<br>Agency subsite will show on<br>Address has been yabilited | e<br>1 year Gaurrevot firm |   |           |        |
| Phone Humber:  | (200) 105-4640                                                  |                            |   |           |        |
| Rootel         | Applicant                                                       |                            |   |           |        |

Figure 11: Update My Account page

The information entered when the account was registered is pre-populated in the fields. Update the information as needed.

a. Click the **Update** button to save the changes. The account information is updated and the Home page is displayed with a confirmation message at the top of the page.

User kimberly.j.gravestest@va.gov has been Updated

Figure 12: Update My Account Confirmation

**Note:** You can update your account information at any time by using the above steps after clicking the **My Account** button on the Home page. The My Account page can also be accessed from the Utilities dropdown menu located on the Menu bar at the top of the Home page.

**Note:** *To access the additional Utilities menu options from a mobile device; click the additional menus button at the top of the page. Click the Utilities dropdown arrow to display the sub-menus.* 

| Home                          |  |
|-------------------------------|--|
| Transit Application           |  |
| Approval Section +            |  |
| Unities +                     |  |
| My Account<br>Change Password |  |

Figure 13: Utilities Menu Options

## 2.5 Session Time Out

If your session is inactive (i.e., you have not typed data into an existing page, requested a new page, submitted data, etc.) for 45 minutes, you will be automatically logged out.

# 2.6 Exit

- To exit the system from a desktop, click the **Logout** button on the home page.
- To exit the system from a mobile device, click the additional menu button at the top of page. Click the Logout button. The Login page is displayed.

# 3. OVERVIEW OF THE HOME PAGE

The tabs and links available to you on the home page are determined by your assigned user role. User roles are assigned by TRANServe and the Agency Program Office.

The home page is divided into two sections:

- The menu bar displays at the top of the page and displays the following:
  - Home Click this tab to display the home page.
  - Transit Benefit Application Click this tab to display the Select An Action To Continue page.
  - Utilities Click this tab to display My Account and Change Password sub-menu options.
  - Admin This functionality is only available for administrators. Click this tab to display User Admin and/or Role Admin sub-menu options.
  - Logout Click this tab to logout of the application.
- The main section of the home page displays buttons representing functions you can execute within the application.
  - Transit Benefit Application Click this button to display the Select An Action To Continue page.
  - My Account Click this button to display the My Account page.
  - Change Password Click this button to display the Change Password page.
  - Log Out Click this link to log out of the application system.

| O.    | treast of fraceportation |          | TRANS                                               |                 | Ē             |
|-------|--------------------------|----------|-----------------------------------------------------|-----------------|---------------|
| 15.04 | Trank Apple size         | Callen 1 |                                                     | L Station Cover | Overse        |
|       |                          | Pr       | arking and Transit Benefit Public Website warm ( 50 |                 |               |
|       |                          |          | Transf Benefit Application                          |                 |               |
|       |                          |          | O My Account                                        |                 |               |
|       |                          |          | Change Perseverd                                    |                 |               |
|       |                          |          |                                                     |                 |               |
|       |                          |          |                                                     | () FRAM, A      | many 11, 2111 |

Figure 14: Website Home page

**Note:** To access the additional menu options from a mobile device; click the additional menus button at the top of the page. The additional menu options are displayed. Applicants do not see all sections

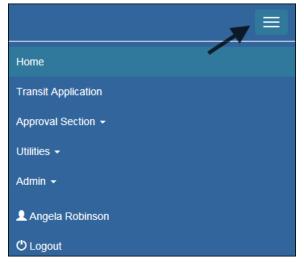

Figure 15: Additional Menu Options

## 3.1 Transit Benefit Application

The Transit Benefit Application option allows the applicant to request information, withdraw from the program, make address and SmarTrip<sup>®</sup> changes, and to certify/enroll in the transit benefit program.

1. From the Home page; click the **Transit Benefit Application** button. The Select An Action To Continue page displays.

| Employee: Department of Teamped-Mon |  |
|-------------------------------------|--|
| · Required Information O            |  |
| C Withhan from the Program O        |  |
| O Address/thrumop Charge D          |  |
| O Detty-Einst Ø                     |  |

Figure 16: Select An Action To Continue page

## 3.1.1 Request Information

The applicant can request information from the Office of Finance and Management Services (OFMS) by submitting questions regarding the transit benefit program or a submitted application through Deborah Haynes.

1. The Request Information radio button is selected by default when the page is displayed. Click the **Continue** button to display the Request Information page.

| Name               | Grayen                                 | Konberty   | .0000.0  |  |
|--------------------|----------------------------------------|------------|----------|--|
|                    | 31.403                                 | 174912     | (194382) |  |
| Ernall Address     | artisty ( provident@dat.gov            |            |          |  |
| Agency:            | Department of Fromportation            |            |          |  |
| Point of Contaut O |                                        | death.     |          |  |
|                    | Click the liver I hadoo to select Pull | tat Carian |          |  |
| 'Question:         |                                        |            |          |  |
|                    |                                        |            |          |  |

Figure 17: Request Information page

- a. If a POC has been selected it will pre-populate in the Point of Contact textbox. To select a POC, click the **Select** button to display the available POCs in a separate window.
- b. Select a POC from the list.
- c. Enter the question or concern in the Question textbox and click the **Send Request** button.
- d. An email is sent to the selected POC. The Home page is displayed with a confirmation message at the top of the page.

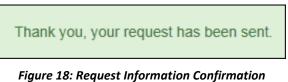

## 3.1.2 Withdraw from the Program

The applicant can submit a request to withdraw from the program at any time.

- 1. Select the Withdraw from the Program radio button.
  - a. Click the **Continue** button. The Withdraw From The Program page is displayed.

| Nithdraw from the Program    |                                    |                              |              |
|------------------------------|------------------------------------|------------------------------|--------------|
| identifier.                  | -                                  |                              |              |
| Name                         | WILS                               | BHARPONDA                    |              |
|                              | 11.493                             | (First)                      |              |
| Email Address:               | Sharonda.Mille@sa.gov              |                              |              |
| ApercytMode                  | Department of V.A. (VA)            |                              |              |
| 10045 O                      | (202) 555-4441                     |                              |              |
| "Withdrawai Date:            |                                    |                              |              |
|                              | Class Rys Calendar In some         | of a Webshawa Date           |              |
| Approving Official: O        |                                    | lever.                       |              |
|                              | Circle thee Table 11 to all on the | select Approving Official    |              |
| WanagetFund Centiler: 0      |                                    | less.                        |              |
|                              | (Delt Pro Sales) batter to         | select Manager Punk Carilles |              |
| Comment for Agency Approvers |                                    |                              |              |
|                              | You have 1995 choose en            | 2 extend                     |              |
|                              |                                    |                              | Witcow Canol |

Figure 19: Withdraw From The Program page

- b. Click the pop up calendar to select a withdrawal date.
- c. Click the **Select** button to display the list for your agency's EDA Immediate Supervisor

| Approving Official |          |                      | ×     |
|--------------------|----------|----------------------|-------|
| Name               |          | Email                |       |
| Type to filter     |          |                      |       |
| KIM LYONS          |          | kim.lyonstest@va.gov |       |
|                    | << < 1 > | >>                   |       |
|                    |          |                      | Close |

*Figure 20: Approving Official (1<sup>st</sup> Approver)* 

- d. Select your Approving Official (Deborah Haynes).
- e. Click the **Select** button to display the list for your agency's 2<sup>nd</sup> Approvers.

| Mana | ager/Fund Certifier |      |     |                       | ×     |
|------|---------------------|------|-----|-----------------------|-------|
|      | Name                |      |     | Email                 |       |
|      | Type to filter      |      |     |                       |       |
| C    | GLEN HARPERTEST     |      |     | glen.harpertest@va.go | V     |
| C    | JESSICA MARTIN      |      |     | jessica.martins@va.go | v     |
|      |                     |      |     |                       |       |
|      |                     | << < | 1 > | >>                    |       |
|      |                     |      |     |                       |       |
|      |                     |      |     |                       | Close |

Figure 21: Manager Fund/Certifier (2<sup>nd</sup> Approver)

- f. Select your 2<sup>nd</sup> Approver.
- g. Enter any information that will assist your Agency Approver with processing your application in the Comment for Agency Approvers textbox.
- h. Click the **Withdraw** button. The request is sent to TRANServe and a confirmation message is displayed at the top of the page.

Thank you, your application to Withdraw from the Program has been submitted.

#### Figure 22: Withdraw Confirmation

**Note:** *The applicant must be enrolled in the Transit Benefit Program to withdraw. Registering a username does not mean that the applicant has enrolled in the program.* 

## 3.1.3 Address/SmarTrip® Change

The applicant can submit a request to update an address or SmarTrip® number.

- 1. Select the Address/ SmarTrip® radio button.
  - a. Click the **Continue** button. The Change Address/ SmarTrip® page is displayed.

| Address/Smartrip Change  |                                 |            |   |          |             |
|--------------------------|---------------------------------|------------|---|----------|-------------|
| General Information      |                                 |            |   |          |             |
| Manifer.                 | (iiii)                          |            |   |          |             |
| Marvei                   | MARTINE                         | ADRESS     |   |          |             |
|                          | p.anti                          | Peak       |   |          |             |
| Email Address:           | Jensica matemiĝitean gov        |            |   |          |             |
| Agency                   | Department of Treasury (TRE-HQ) |            |   |          |             |
| Work Phone:              |                                 |            |   |          |             |
| Work information         |                                 |            |   |          |             |
| Web Address              | Park Meeta                      |            |   |          |             |
| more the                 | Ref. (2)                        | Work Maler | ~ | Wark-Op: |             |
| Residence Information    |                                 |            |   |          |             |
| Actionsies               | Alles                           |            |   |          |             |
|                          | Addime T                        |            |   |          |             |
| City                     | 04                              | ALM I      |   | 24       |             |
| Secarit top Information. |                                 |            |   |          |             |
| Searthte Care Nombo:     |                                 |            |   |          |             |
|                          |                                 |            |   |          | Same Calcol |

Figure 23: Change Address/ SmarTrip<sup>®</sup> page

- b. Update the applicable information. Only update the section that needs to be changed. You are not required to complete an entirely new application.
- c. Click the **Submit** button. The request is sent to TRANServe and a confirmation message is displayed at the top of the page.

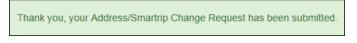

Figure 24: Address/ SmarTrip® Confirmation

**Note:** The applicant must be enrolled in the Transit Benefit Program to change address/ SmarTrip® information. Registering a username does not mean that the applicant has enrolled in the program.

## 3.1.4 Certify/Enroll

The Certify/Enroll allows the applicant to enroll in the transit benefit program by submitting an application.

- 1. Select the Certify/Enroll radio button.
  - a. Click the **Continue** button. The Warning page is displayed.

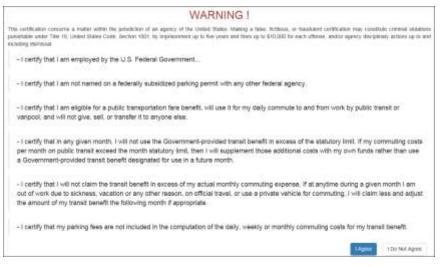

Figure 25: Warning page

b. After reading the message; click the **I** Agree button. The Transit Benefit Application Worksheet is displayed.

**Note:** If the applicant does not agree, click the **I Do Not Agree** button to display the Select An *Action To Continue page.* 

| Certif/En/ol                                                                                                    |                                                                                                    |                                                                                                    |                                                                                                    |
|----------------------------------------------------------------------------------------------------|----------------------------------------------------------------------------------------------------|----------------------------------------------------------------------------------------------------|----------------------------------------------------------------------------------------------------|
| C Transferrer ( Application ( Market                                                                                                    | <u>20</u>                                                                                           |                                                                                                    |                                                                                                    |
|                                                                                                    |                                                                                                    |                                                                                                    |                                                                                                    |
|                                                                                                    | it becault and must be be believed in "To                                                           | ner ar men starra in Park Man, Transf. Com                                                                                                    | 549.                                                                                                    |
| instanting Tenanative pro-Tatal Note                                                                                                    |                                                                                                    |                                                                                                    |                                                                                                    |
| · Anest your transpolation methodays                                                                                                    | "in word and "here label" enough of station                                                         |                                                                                                    |                                                                                                    |
| <ul> <li>Instances and the second processing of the second second se</li></ul> | *C Well and Your block supply in sales<br>free of transportation (Acros. 3427). Sales               | 1                                                                                                    |                                                                                                    |
| <ul> <li>B. Mainten of West you could any or<br/>If you publicate a tecohyr, John. Bolt     </li> </ul>                                                                                                    | to the pines of the piece by 21 and other the at                                                    | included of the Institive Exposure concerns                                                                                                    |                                                                                                    |
| <ul> <li>The Type Healthy Concern where an<br/>Meaner for Contribution</li> </ul>                                                                                                    | and the property of                                                                                 |                                                                                                    |                                                                                                    |
|                                                                                                    |                                                                                                    |                                                                                                    |                                                                                                    |
|                                                                                                    | 10.634                                                                                              |                                                                                                    | ( <b>v</b>                                                                                                    |
| Web Select                                                                                                    | 10000-0                                                                                             |                                                                                                    |                                                                                                    |
| O'Tweet Graph Transcolment And                                                                                                    | 546 <sup>-</sup>                                                                                    |                                                                                                    |                                                                                                    |
|                                                                                                    | one to again gamma to be task pe b                                                                  | ACCER BUTTON                                                                                                    |                                                                                                    |
| Define) som attadet energens<br>+ Figte med a figer entreten of have                                                                                                    | ei per das, bei provinge somset in 111 Datie                                                        | on the second loss the Days per David Losse                                                                                                    |                                                                                                    |
| <ul> <li>Pyte card a reac billenial of 8 mas</li> <li>Pyte bills a Constraint of 8 mas</li> </ul>                                                                                                    | is per may. The maningly attoost of 70 physics<br>of the many states are particular second of 50 ph | as fee elitisato trito (tapis per Molta) colore<br>Non Alexina, estalaren inte fan Tarina eur Maleria e                                                                                                    |                                                                                                    |
| A lower placements or ware gall time.                                                                                                    | which the repetition of these popular hadds chosen                                                  |                                                                                                    |                                                                                                    |
|                                                                                                    | -                                                                                                   | I star which it makes                                                                                                    |                                                                                                    |
| the Provide statement in the                                                                                                    | n in rangemention to original the estimated of t                                                    | and the other data and the other data                                                                                                    | 100 C 100                                                                                                    |
| month to reflect the autool cook of their I                                                                                                    | unite to work communit.                                                                             | in the second second seco                                                                                                    | 1 Common 1                                                                                                    |
| C Tanal Sealth Propose Application                                                                                                    |                                                                                                    |                                                                                                    |                                                                                                    |
|                                                                                                    |                                                                                                    |                                                                                                    |                                                                                                    |
| matter D                                                                                                    |                                                                                                    |                                                                                                    |                                                                                                    |
| ince.                                                                                                    | NEW PARKS                                                                                           | Provide Contract of Contract of Contract o | P<br>(Menne)                                                                                                    |
| Court and and                                                                                                    | (and any and the light spec                                                                         | West Prove ID                                                                                                    | and the last                                                                                                    |
| Commission of Contraction of Contraction of Contrac       |                                                                                                    |                                                                                                    |                                                                                                    |
|                                                                                                    |                                                                                                    |                                                                                                    |                                                                                                    |
| Department of V.A.                                                                                                    |                                                                                                    |                                                                                                    |                                                                                                    |
| Table ( Tau Japange 🛙                                                                                                    |                                                                                                    |                                                                                                    |                                                                                                    |
|                                                                                                    |                                                                                                    |                                                                                                    |                                                                                                    |
|                                                                                                    | Physical Sol (1997) The Review                                                                      |                                                                                                    |                                                                                                    |
| Arrest Value B                                                                                                    |                                                                                                    | her.                                                                                                    |                                                                                                    |
| VENDONING                                                                                                    | Case the Index in the 's over ' is smalle                                                           |                                                                                                    |                                                                                                    |
| Raning Speech B                                                                                                    | Chief the Description in spectra Reading 1                                                          |                                                                                                    |                                                                                                    |
| Instruction of                                                                                                    |                                                                                                    |                                                                                                    |                                                                                                    |
|                                                                                                    | the second lates to provide a struct                                                                | Lang .                                                                                                    |                                                                                                    |
|                                                                                                    | Control Tail (1) which mentionly Transit on<br>Tails from a contract of protocolid                  | O IN HIS COLUMN                                                                                                    | (6.5                                                                                                    |
| Non Internation                                                                                                    |                                                                                                    |                                                                                                    |                                                                                                    |
|                                                                                                    | -                                                                                                   |                                                                                                    |                                                                                                    |
|                                                                                                    |                                                                                                    | Territori C                                                                                                    | 1000                                                                                                    |
| - The second                                                                                                    | (                                                                                                   | and the local sectors                                                                                                    | ane (n                                                                                                    |
| Revolution information                                                                                                    |                                                                                                    |                                                                                                    |                                                                                                    |
| -weeking a                                                                                                    | 10,000                                                                                              |                                                                                                    |                                                                                                    |
|                                                                                                    | 1000 mm 1 .                                                                                         |                                                                                                    |                                                                                                    |
| -04                                                                                                    | -14                                                                                                 | ***                                                                                                    | The .                                                                                                    |
| Approver lotermation                                                                                                    |                                                                                                    |                                                                                                    |                                                                                                    |
| Variant B                                                                                                    |                                                                                                    | Senderhard Lythic B                                                                                                    | -                                                                                                    |
|                                                                                                    | case has maintained to sense                                                                        | 11 10/20/20/20/20/20/20/20/20/20/20/20/20/20                                                                                                    | The first tailor is such                                                                                                    |
|                                                                                                    | Approximate Color of                                                                                |                                                                                                    | data lagar Plant ( colline)                                                                                                    |
| The division B                                                                                                    |                                                                                                    | Manager Process                                                                                                    |                                                                                                    |
|                                                                                                    | Garlie faithfuilte truisic france<br>Control                                                        |                                                                                                    |                                                                                                    |
|                                                                                                    |                                                                                                    |                                                                                                    |                                                                                                    |
| Tenanting Carl Review B                                                                                                    |                                                                                                    |                                                                                                    |                                                                                                    |
| Comment for Appendix Applement 2                                                                                                    |                                                                                                    |                                                                                                    |                                                                                                    |
|                                                                                                    | Value 100 class in constant                                                                         |                                                                                                    |                                                                                                    |
|                                                                                                    |                                                                                                    |                                                                                                    |                                                                                                    |
|                                                                                                    |                                                                                                    |                                                                                                    | Canal Canal                                                                                                    |
|                                                                                                    |                                                                                                    |                                                                                                    | The other division of the other division of the other division of |

Figure 26: Transit Benefit Application Worksheet

Note: \* indicates required field.

- c. Select the reason for certification.
- Address or SmarTrip® Card Number Change This selection is only used to make updates to the address or SmarTrip® card number. Do not select this reason if changing transportation amounts. This feature routes the application directly to TRANServe for faster processing.
- Agency Change
- Annual Certification/Recertification This selection requires the applicant to certify to completion of the Transit Benefit Integrity Awareness training.
- New Transit Benefit Participant This selection requires the applicant to certify to completion of the Transit Benefit Integrity training.
- Rate Change
- SmarTrip and Rate Change
- Select Employment Type. (This feature default to Civilian)
- Select your work status. (This feature defaults to Full Time)
- Full Time
- Part time
- Intern
  - d. Select your transportation method(s).
- Bus

| Hards to Million                     |                                      | 1.081                                   |                         | 8.                |
|--------------------------------------|--------------------------------------|-----------------------------------------|-------------------------|-------------------|
|                                      | Name of Consump                      | Cally Converse                          | Dave per Viscole        | dontring Experior |
| (the line) form                      |                                      | 1.1                                     |                         | (K)               |
|                                      | Instant of Concerns                  | many hopened                            | cate to camp            | stamp factors     |
| Other Red to More                    |                                      | 1.181                                   |                         | 181               |
|                                      | have of Language                     | ing tipera                              | They par house          | institution       |
| Anton State In one Advance           |                                      | 1.00                                    |                         | 197               |
|                                      | Name of Contempo                     | Daily Contrast                          | Date on Wester          | dontring Experior |
| Y Transit Berwill Program Participat | the supervision of all of the second | NAME OF TAXABLE PARTY OF TAXABLE PARTY. | Transition in a service | 11.000            |

Figure 27: Bus Method

Other Bus

| the factor was                    |                                     | (4)                                   |                        | 8                |
|-----------------------------------|-------------------------------------|---------------------------------------|------------------------|------------------|
|                                   | State of Company                    | Tab. Isorew                           | The period             | titulità Espresa |
| (that this time them              |                                     | 1.181                                 |                        | 8                |
|                                   | feate of transport                  | THE PROPERTY                          | 1044 (NY 10218)        | partly (spray    |
| Transit Denetik Program Participa | nt is requiremente le arguer the ar | navati of their theread benefit earth | State Research Version | 191940           |

Figure 28: Other Bus Method

Rail

| Aut to Prote.                    |                                       | 187                                      |                                                                                                    | [#]              |
|----------------------------------|---------------------------------------|------------------------------------------|----------------------------------------------------------------------------------------------------|------------------|
|                                  | State of Congress                     | Table Fragmenter                         | Control of Control of | South Lance      |
| had from which                   |                                       | 1.00                                     |                                                                                                    | 10               |
|                                  | Name of Company                       | THE CASE                                 | ing a part transf.                                                                                                    | planting Eastmon |
| er Trend Sauth Property Parintes | to a requirement of a second the last | instant of Kinet Instant Instantic south | and a second                                                                                                    |                  |

#### Figure 29: Rail Method

Other Method

| Citer Malania (1994)     |                    |              |                  |                   |
|--------------------------|--------------------|--------------|------------------|-------------------|
|                          | Name of Congruine  | The Carne    | 0497 #2 1638     | territy (spring   |
| litter Maland Real Plant |                    |              |                  |                   |
| Construction Anno        |                    |              |                  |                   |
|                          | Martin of Tableton | Tall Fighter | 75614 per 18.000 | Another Property. |
|                          |                    |              |                  |                   |

Figure 30: Other Method

Vanpool

| (we would                                                                           |                                    | 1.0                            |                      |                |
|-------------------------------------------------------------------------------------|------------------------------------|--------------------------------|----------------------|----------------|
|                                                                                     | Name of Company                    | Day Harris                     | Davi ye shadi        | Marily Carrier |
| livery Transd Betefit Program Participa<br>facts to retect the autual cost of their | nt is responsible to adjust the an | wat of their total thereft and | Total Marthly Famour | 1.14           |

Figure 31: Vanpool Method

**Note:** If all of the methods of transportation are selected, all of the methods will display in one table. **Note:** When filling out the method of transportation table, be sure to follow your Agency's work schedule policies.

| rege follow your Agency, week scheduler policy for specific guarance on the Days per Month entry                                                                                                    |
|----------------------------------------------------------------------------------------------------|
| thed work schedule examples:                                                                                                    |
| If you work a Basic schedule of 8-boars per day. The average annual of 20 Gays can be entered into the Days per Mouth column<br>+ 0 you work a Pair Schedule of 8-boars per day, the writing annuals of 10 Gays can be interestimate the Days per Mouth column<br>+ 0 you work a Compressed United for Moute Cay. The writing annuals of 10 Gays can be entered into the Days per Mouth column<br>+ 0 you also compressed United for Moute Cay. The entering annuals of 10 Gays can be entered into the Days per Mouth column<br>+ 0 you also commute to work per time, when the number of Jays you actually commain inform work. |

Figure 32: Sample Agency Work Schedule Policies

e. Fill out the selected method of transportation table for every method routinely used (i.e. Bus and Rail)

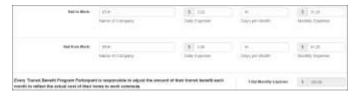

Figure 33: Method of Transportation Table

**Note:** The Monthly Expense and the Total Monthly Expense is automatically calculated when you enter the Daily Expense and the Days per Month.

- f. Enter the Identifier. This may be the last four digits of your social security number, your employee identification number or another indicator specified by your Agency. If not sure, you may check the help menu.
- g. Enter the Common Identifier. This is information used to activate the TRANServe Card. The card activation key may be a word phrase or number. If not sure, you may check the help menu.
- h. Select the Region closest to your physical work location
- i. Select the Admin.

j. Depending on the Agency three optional fields may be displayed (i.e. Accounting Code, Routing Symbol, and Location/Building). For <u>EDA employee immediate supervisor</u> immediate supervisor Click the **Select** link to display the list for your agency.

| Accounting Code: O    |                                                     | Select. |
|-----------------------|-----------------------------------------------------|---------|
|                       | Click the Select button to select Accounting-Code   | 1       |
| Routing Symbol: O     |                                                     | Senect  |
|                       | Click the Select button to select Routing Bymbol    |         |
| Location thailting: 0 |                                                     | benet   |
|                       | Click the Select button to select Location/Building |         |

- k. Enter your Work Information.
- 1. Enter your Residence Information. (The address from which you routinely commute)
- m. Click the Select button to display the list for your agency's Deborah Haynes

|   | Name           |     |                                          | E | mail |        |     |  |
|---|----------------|-----|------------------------------------------|---|------|--------|-----|--|
|   | Type is titler |     |                                          |   |      |        |     |  |
| 1 | HARRY CAREY    |     |                                          | 5 |      | y@reas | 90v |  |
|   |                | -   |                                          |   | 0    |        |     |  |
|   |                | 100 | an an an an an an an an an an an an an a |   |      |        |     |  |

Figure 34: 1<sup>st</sup> Approver

- n. Select your immediate supervisor (Check the help menu to clarify)
- o. Click the **Select** button to display the list for your agency's (Check the help menu to clarify)

|   | Name         | Email                 |
|---|--------------|-----------------------|
|   | Type to Mer  |                       |
|   | DARREN CHANG | darren: chang@ed.gov  |
| - | HARRY CAREY  | harry cavey@freas.gov |
|   |              |                       |
|   | ** *         | 1                     |

Figure 35: Deborah Haynes

- p. Select your Deborah Haynes
- q. Click the Select button to display the list for your agency's Points of Contact.

|   | Name         |   |    | Re | gion |   | Email            |  |
|---|--------------|---|----|----|------|---|------------------|--|
|   | Type to Minr |   |    |    |      | ۲ |                  |  |
| 5 | TREASURY POC |   |    | DO |      |   | POCIB/Agency gov |  |
|   |              | - | 18 | 1  | 0    |   |                  |  |
|   |              | ~ | 18 | 11 | 0    |   |                  |  |

#### Figure 36: Points of Contact

- r. Select your Point of Contact.
- s. Enter your Smart rip® card information. If you have not purchased a Smart rip®, enter NA. See <u>Appendix A Smart rip® Card Instructions</u>.
- t. Enter any information that will assist your Agency Approvers with processing your application in the Comment for Agency Approvers textbox.

| Taxanta d                                                                                   |                                                                                                    |                                                                                                    |                 |
|---------------------------------------------------------------------------------------------|----------------------------------------------------------------------------------------------------|----------------------------------------------------------------------------------------------------|-----------------|
|                                                                                             |                                                                                                    |                                                                                                    |                 |
| Autoc                                                                                       | NOONIOOE2                                                                                                    | 6498%                                                                                                    | [[visia]][[0]]  |
|                                                                                             | 1.49                                                                                                    | (****)                                                                                                    | (market)        |
| band district.                                                                              | Karine rockspanylestighterer pri-                                                                                                    | Table Process III                                                                                                    | 10011000-0060   |
| Tanan delite. 9                                                                             | 4                                                                                                    |                                                                                                    |                 |
| sportment of Treasury                                                                       |                                                                                                    |                                                                                                    |                 |
| -Salari Yasi Ageng B                                                                        | 10+0 V                                                                                                    | Viger 0                                                                                                    | #               |
| March 8                                                                                     | TRANSPO.                                                                                                    |                                                                                                    |                 |
|                                                                                             | Physical Contemport View Agence.                                                                                                    |                                                                                                    |                 |
|                                                                                             |                                                                                                    |                                                                                                    |                 |
| Associating both. 4                                                                         |                                                                                                    |                                                                                                    |                 |
|                                                                                             | then the lower influence over 1 Addisons                                                                                                    | d (rom                                                                                                    |                 |
| Pusting System (                                                                            |                                                                                                    | and the second second se |                 |
|                                                                                             | Carbon South Information Proba 3                                                                                                    | lion l                                                                                                    |                 |
| Location Channes @                                                                          |                                                                                                    |                                                                                                    |                 |
|                                                                                             | this for point inform work in point                                                                                                    | name -                                                                                                    |                 |
|                                                                                             | Country that my sound maintifully Transit on<br>This least is an invariantly subcombined                                                                                                    | menuting cosits and O                                                                                                    | R . 1014        |
|                                                                                             | CONTRACTOR SHARE MADE IN PROPERTY OF                                                                                                    | anatasting partiti dan                                                                                                    | 4. sin          |
| ryck lettermation                                                                           |                                                                                                    |                                                                                                    |                 |
| Third Solders                                                                               | 101100110100001                                                                                                    |                                                                                                    |                 |
| -most the                                                                                   | expension.                                                                                                    | Anna Anna 💠 🖬                                                                                                    | mada 🚐          |
|                                                                                             |                                                                                                    |                                                                                                    |                 |
| eastering television                                                                        |                                                                                                    |                                                                                                    |                 |
| -                                                                                           | BLANLEY AREA                                                                                                    |                                                                                                    |                 |
|                                                                                             |                                                                                                    |                                                                                                    |                 |
| "MARINA                                                                                     |                                                                                                    |                                                                                                    |                 |
|                                                                                             |                                                                                                    | Man (2017)                                                                                                    | 7w (1001)       |
| "MARINA                                                                                     |                                                                                                    | Name (2017)                                                                                                    | <b>W</b> (804)  |
| 1000aa                                                                                      |                                                                                                    | tan (1) v                                                                                                    | 24 (10)         |
| Talana<br>Talap                                                                             | in an an an an an an an an an an an an an                                                                                                    |                                                                                                    |                 |
| -105<br>appiant https://doi.org<br>.tpp://doi.org.cficar.0                                  | Interest Learner Learner Learn | Wage fast certitie &                                                                                                    | Children (1999) |
| Talana<br>Talap                                                                             | The second second secon |                                                                                                    | Children (1999) |
| -105<br>appiant https://doi.org<br>.tpp://doi.org.cficar.0                                  | Interest Learner Learner Learn | Wage fast certitie &                                                                                                    | Children (1999) |
| -105<br>appiant https://doi.org<br>.tpp://doi.org.cficar.0                                  | The second second secon | Wage fast certitie &                                                                                                    | Children (1999) |
| Tablesi<br>Tay<br>Age only the d                                                            | Consert Langer Internet Andread Street Internet Andread Internet Internet Andread Internet Andread Internet  | Wage fast certitie &                                                                                                    | Children (1999) |
| Tablesi<br>Tity<br>approact followedges<br>Maint of Learning &<br>Therefore (per learning & | Annual Control of Control of Cont | Wage fast certitie &                                                                                                    | Children (1999) |

Figure 37: Completed Transit Benefit Application

u. Click the **Continue** button. The Smart Benefits<sub>®</sub> Program page is displayed.

| Smart Benefits Program                                                                                                    |             |
|----------------------------------------------------------------------------------------------------|-------------|
| If you want two to second with these Takenda Programs or are annuals a trianal transformation particular, present due to the You Takenda Programs and the second to easily the programs and transmission of the second to be the programs and transmission of the second to be the programs and transmission of the second to be the programs and transmission of the second to be the programs and transmission of the second to be the programs and transmission of the second to be the programs and the second to be the programs and the second to be second to b |             |
| YEB1 separation to enroll                                                                                                    | NO THEN YOU |

Figure 38: SmartBenefits • Program page

- v. Click the **YES I would like to enroll** button to join the SmartBenefits<sup>®</sup> program. By clicking yes, you agree to have your transit benefit downloaded to your SmarTrip<sup>®</sup> card the first of every month. (Mandatory for methods that accept SmarTrip<sup>®</sup>)
- w. Click the **NO Thank You** button if you do not want to join the SmartBenefits® program.

**Note:** Your Name, Email Address, Work Phone, and Agency/Mode are pre-populated with the information you entered when you registered. Verify that the information is correct.

x. After clicking the **YES** or **NO** button, a confirmation message is displayed.

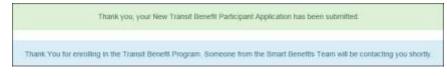

Figure 39: Transit Benefit Program Confirmation

**Note:** The SmartBenefits<sub>®</sub> program confirmation message is only displayed when the applicant enrolls in the SmartBenefits<sub>®</sub> program.

## 3.1.5 Disapproved Applications

Disapproved Applications are sent back to the applicant. The applicant must make corrections and resubmit the application to continue the application approval process.

1. From the Home page; click the **Transit Benefit Application** button. The Select An Action To Continue page displays. The reason the application was disapproved is displayed at the top of the page.

|                        | The Deter Approprint Rates Settimates Despersion<br>Research 2017 Occupation |
|------------------------|------------------------------------------------------------------------------|
| Select an Action to Co |                                                                              |
|                        | Employee: Enderal Deposit Insurance Corporation                              |
|                        | * Request Monutation O                                                       |
|                        | 🗇 Updare Unapproved Centrication 🥹                                           |
|                        | 2010-00                                                                      |
|                        |                                                                              |

Figure 40: Select An Action To Continue page

- a. Select the Update Disapproved Application radio button.
- b. Click the **Continue** button. The Warning page is displayed.

|                                                                                          | WARNING !                                                                                                    |
|------------------------------------------------------------------------------------------|----------------------------------------------------------------------------------------------------|
|                                                                                          | whites of an approxy of the Limited Status Manny a false. National, or handword cartherine may construct interval violation<br>client 1021; by improvement up to New years and false of the \$10,000 for each otherway, and/or approxy disciplinary actions up to an |
| - I certify that I am employed by the U                                                  | S. Federal Government                                                                                                    |
| - I certify that I am not named on a fed                                                 | dentity subsidized particing permit with any other federal agency.                                                                                                    |
| - I certify that I am eligible for a public<br>vanpcol, and will not give, sell, or tran | transportation fare benefit, will use it for my dely commute to and from work by public transit or<br>ster it to anyone else.                                                                                                    |
| per month on public transit exceed the                                                   | I not use the Government-provided transit banefit in excess of the statutory limit. If my commuting costs<br>emonth statutory limit, then I will supplement those additional costs with my own funds rather than use<br>designated for use in a future month.        |
|                                                                                          | I benefit in excess of my actual monthly commuting expanse. If at anytime during a given month 1 am<br>or any other reason, on official travel, or use a private vehicle for commuting, I will claim liess and adjust<br>Atowing month if appropriate.               |
| - I certify that my parking fees are not                                                 | included in the computation of the daily, weekly or monthly commuting costs for my transit benefit.                                                                                                    |
|                                                                                          | 1-former 1:00 1446 Agrice                                                                                                    |

Figure 41: Warning page

c. After reading the message; click the **I** Agree button. The disapproved Transit Benefit Application Worksheet is displayed.

**Note:** If the applicant does not agree, click the **I Do Not Agree** button to return to the Select An Action To Continue page.

|                                                                                                    | Toron ages of                                                                                                    |                                                                    |                                             |                |                |
|----------------------------------------------------------------------------------------------------|----------------------------------------------------------------------------------------------------|--------------------------------------------------------------------|---------------------------------------------|----------------|----------------|
|                                                                                                    | -                                                                                                    | 500                                                                |                                             |                |                |
|                                                                                                    |                                                                                                    |                                                                    |                                             |                |                |
| Dettyliner (Balacteria                                                                                                    |                                                                                                    |                                                                    |                                             |                |                |
| O Const Sand Automatic Party                                                                                                    | -                                                                                                    |                                                                    |                                             |                |                |
| a familiari franciari artere art                                                                                                    | Contraction in The Average Sales                                                                                                    |                                                                    |                                             |                |                |
| FOR THE REAL PROPERTY AND ADDRESS OF                                                                                                    |                                                                                                    | in month Assess                                                    |                                             |                |                |
| internet in provide the first                                                                                                    | Ng Digerial"                                                                                                    |                                                                    |                                             |                |                |
| <ul> <li>definite case intermentation without and<br/>in the last biological strategies or the<br/>constraint of the strategies of the strategies<br/>of the strategies of the strategies of the<br/>strategies of the strategies of the strategies<br/>in the strategies of the strategies of the<br/>strategies of the strategies of the strategies of the<br/>strategies of the strategies of the strategies of the<br/>strategies of the strategies of the strategies of the<br/>strategies of the strategies of the strategies of the<br/>strategies of the strategies of the strategies of the<br/>strategies of the strategies of the strategies of the strategies of the<br/>strategies of the strategies of the strategies of the strategies of the strategies of the<br/>strategies of the strategies of the strategies of the strategies of the strategies of the<br/>strategies of the strategies of the strategies of the strategies of the strategies of the strategies of the strategies of the strategies of the strategies of the strategies of the strategies of the strategies of t</li></ul> | The local' and Trans Dark' consists of water<br>and the orthogonality (constrained by the<br>and the consti-<br>or density of the part of the anomaly the or<br>mention) provides                                                                                                    | (*************************************                             |                                             |                |                |
| Same Sectoritation                                                                                                    | Anniange                                                                                                    |                                                                    |                                             |                |                |
| timesee b                                                                                                    | 10.4                                                                                                    |                                                                    |                                             |                |                |
| and here                                                                                                    | late:                                                                                                    |                                                                    |                                             | - 10           |                |
| Q'and look have not be                                                                                                    |                                                                                                    |                                                                    |                                             |                |                |
|                                                                                                    | and to marry partners to be because                                                                                                    |                                                                    |                                             |                |                |
| index and a later excession                                                                                                    | All car (an , the because second of the ( and<br>b) per tag, the scheduler second of the large )<br>of 10 <sup>4</sup> field that, the second second ( 10 <sup>4</sup> K)<br>and the scheduler schedule second of second<br>second the scheduler schedule ( and<br>"Second ) such that                                                                                                    |                                                                    | n olari cisar<br>Isali cisar<br>Isali cisar |                |                |
|                                                                                                    | -                                                                                                    | 24.0                                                               |                                             |                |                |
| ber we                                                                                                    | tan di Inter                                                                                                    | A A                                                                | -                                           |                | (4) 14         |
| Bur har Mills                                                                                                    | PR .                                                                                                    | 10.10                                                              |                                             |                | 0.14           |
|                                                                                                    |                                                                                                    | 1000                                                               |                                             |                |                |
| lowy Tawai Awala Program Perioda<br>Notifica (Abiat Tar Initial call) of Barch                                                                                                    | d k. Angelenistis in Adjoct Mix and all of t<br>taken to held contribute.                                                                                                    | na transi ina kao                                                  | -                                           | -              | (4)1001        |
|                                                                                                    |                                                                                                    |                                                                    |                                             |                |                |
|                                                                                                    | ( briese                                                                                                    | 24000.000                                                          |                                             |                |                |
| Tanks &                                                                                                    | -                                                                                                    |                                                                    |                                             |                |                |
|                                                                                                    | 1207.000                                                                                                    | 9962T                                                              |                                             |                |                |
|                                                                                                    | -treet                                                                                                    | (field)                                                            |                                             |                |                |
| -mail labor                                                                                                    | frank testingeti ge-                                                                                                    |                                                                    |                                             | -              |                |
| Transmission &                                                                                                    |                                                                                                    |                                                                    |                                             |                |                |
| Interest Descent Research Descention                                                                                                    |                                                                                                    |                                                                    |                                             |                |                |
| Transition Space (B                                                                                                    |                                                                                                    |                                                                    | -                                           |                |                |
|                                                                                                    |                                                                                                    |                                                                    |                                             |                |                |
|                                                                                                    | Contractor State State State State                                                                                                    |                                                                    |                                             |                |                |
| 1 Strangers                                                                                                    |                                                                                                    |                                                                    | -                                           |                |                |
|                                                                                                    | and ballings a series of                                                                                                    |                                                                    |                                             |                |                |
|                                                                                                    | South States and statisty Paralies                                                                                                    |                                                                    |                                             | 1.00           |                |
|                                                                                                    | The barry solution in concerns                                                                                                    |                                                                    |                                             |                |                |
|                                                                                                    | <ul> <li>I generalize ne consulté cont au<br/>préception ou le annué l'au tal.</li> </ul>                                                                                                    | i aleine, des ausgehltensprechts<br>wennende Romannent alse bearen | a had been particular                       | a reported     | And Address of |
| Same?                                                                                                    | (11 K-14) (000 F) (00000 Komp) (000                                                                                                    | read by query of straining in                                      | ener ( ) warme (edito                       | (1) (arrise () |                |
|                                                                                                    | in case of the local                                                                                                    |                                                                    |                                             |                |                |
|                                                                                                    |                                                                                                    |                                                                    |                                             |                |                |
| and a                                                                                                    | - and the                                                                                                    | ness (1. r                                                         |                                             | -              | -              |
| Residence information                                                                                                    |                                                                                                    |                                                                    |                                             |                |                |
| -                                                                                                    | ***********                                                                                                    |                                                                    |                                             |                |                |
|                                                                                                    | -                                                                                                    |                                                                    |                                             |                |                |
|                                                                                                    |                                                                                                    |                                                                    |                                             |                |                |
| 14                                                                                                    | and party of the local division of the local division of the local |                                                                    |                                             |                |                |
| the second second second second second second second second second second second second second second second se                                                                                                    | and March 1                                                                                                    |                                                                    |                                             |                |                |
| terror through a                                                                                                    |                                                                                                    |                                                                    |                                             |                |                |
|                                                                                                    |                                                                                                    |                                                                    |                                             | -              | - 6            |
|                                                                                                    | anter transmission and the second second sec |                                                                    |                                             | -              |                |
|                                                                                                    |                                                                                                    |                                                                    |                                             | -              | - 6            |
| - Name and A                                                                                                    |                                                                                                    |                                                                    |                                             | -              | - 6            |
| - Territoria (                                                                                                    |                                                                                                    |                                                                    |                                             | -              | - 6            |
| - Name and A                                                                                                    |                                                                                                    |                                                                    |                                             | -              | - 6            |
| - Territoria (                                                                                                    |                                                                                                    |                                                                    |                                             | -              | - 6            |

Figure 42: Disapproved Transit Benefit Application Worksheet

- The reason the application was disapproved is displayed at the top of the Transit Benefit Application Worksheet and the Transit Benefit Program Application.
- The information the applicant entered when the application was submitted is displayed. Make the required corrections and resubmit the application by clicking the **Continue** button.

Click the **Delete Application and Start Over** button to delete the existing application. Doing this will revert the application back to the last submitted application. If this is your first application using this system, only the Profile information will display.

# APPENDIX A: SMARTRIP CARD INSTRUCTIONS

For SmartBenefit Participants: Purchase and Register a SmarTrip® card

SmarTrip® card usage is mandatory for all participants in the National Capital Region.

- 1. Purchase a SmarTrip® Card This is a reloadable electronic fare card. Using a reloadable card supports government initiatives to support and improve the environment through more sustainable practices.
  - a. You can purchase at a Metro Sales Store, Station Kiosk (these are located in Stations where parking is available, a Commuter Store and many retail establishments.

**Note:** Look here for more information on locations: http://www.wmata.com/fares/purchase/where.cfm

• You can also purchase a SmarTrip® Card on line: <u>http://www.wmata.com/fares/purchase/</u>

**Note:** An online order requires you to provide a shipping address which must match the billing address on line with your credit card provider.

- a. Create a Personal Account to register your SmarTrip® Card. You must register your SmarTrip® card with WMATA in order to receive your transit benefit electronically. Registration may take up to 48 hours to be reflected in the WMATA system. An additional benefit of registering your card is to protect the funds on the card. If lost or stolen you may cancel the card. After you replace your SmarTrip® card, you can transfer the funds to the new card.
- Register your SmarTrip® card here: https://SmarTrip.wmata.com/Registration/Register.aspx
- You must indicate the type of card by matching the serial number on the back with the pattern that is circled below:

| Card Type #1: 🔘 | esc roturn to: WMATA, 600 FMb Street, N.W.<br>D.C. 20001<br>erTho: and SmartBereftS Jopps<br>St Instance/Reveals of WMATA. 012345678 C3DW803 |
|-----------------|----------------------------------------------------------------------------------------------------|
|                 | serial number                                                                                                    |
| Card Type #2: 🔘 | tose return to: WNATA, 600 PRb Street, N.W.                                                                                                  |
|                 | arthrift and Smandheneter's coord<br>of tradeviser inversion werking. 012345678 3 C3DW803                                                    |
|                 | serial number check sum                                                                                                    |
| Card Type #3: 🔘 | e retum to: WMATA, 600 Fifth Szeet, N.W.<br>UC. 20001                                                                                        |
|                 | Trig" and SmartBenefits' logos<br>trade/service marks of WHATA. C3DW017 0020 0001 5644 364 6                                                 |
|                 | serial number                                                                                                    |
| Card Type #4: 🔘 | return to: WMATA, 600 Fifth Street, N.W.<br>- 20001                                                                                          |
|                 | ip" and SmartBeneffis" logos<br>sele/service marks of WMATA. GD1137 0167 0693 4564 7992 9601)                                                |
|                 | serial number                                                                                                    |

TIP 1: Enlarge the number on a Xerox machine and attach to your application

TIP 2: If your SmarTrip® (or CharmCard) serial number is fewer than nine (9) digits, you need to add zero(s) to the front to make it nine (9) digits.